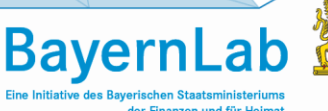

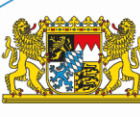

# **Anleitung für die Teilnahme an einem Online-Vortrag über Teams**

## **Einleitung**

Teams ist eine Plattform von Microsoft, die neben Videokonferenzen auch die Möglichkeit bietet, Online-Kurse abzuhalten. Neben Ihrem Internetbrowser benötigen Sie nichts Weiteres, um sich den Vortrag anzusehen. Sie nehmen anonym an dem Vortrag teil und haben die Möglichkeit den Referenten per Chat Fragen zu stellen.

#### **Datenschutz**

Der Vortrag wird aufgezeichnet und möglicherweise zu einem späteren Zeitpunkt online zur Verfügung gestellt. Technisch möglich ist dabei nur eine Aufzeichnung der Referenten und ihrer Präsentationsfolien. Mikrofone und Kameras der normalen Teilnehmer, zu denen Sie gehören, können nicht aktiviert werden, sodass eine versehentliche Aufnahme von Ihnen ausgeschlossen ist. Eine Nutzung des Chats ist anonym oder mit einem frei wählbaren Nickname möglich. Der Chatinhalt wird aufgezeichnet und intern von den Mitarbeitern des BayernLabs zu Analysezwecken verwendet.

### **Anleitung**

- 1. Kopieren Sie den Einladungs-Link in Ihren Internetbrowser und laden Sie die Adresse.
- 2. Im folgenden Fenster wählen Sie "*Stattdessen im Internet ansehen*" und im nächsten Fenster "*Anonym teilnehmen*".

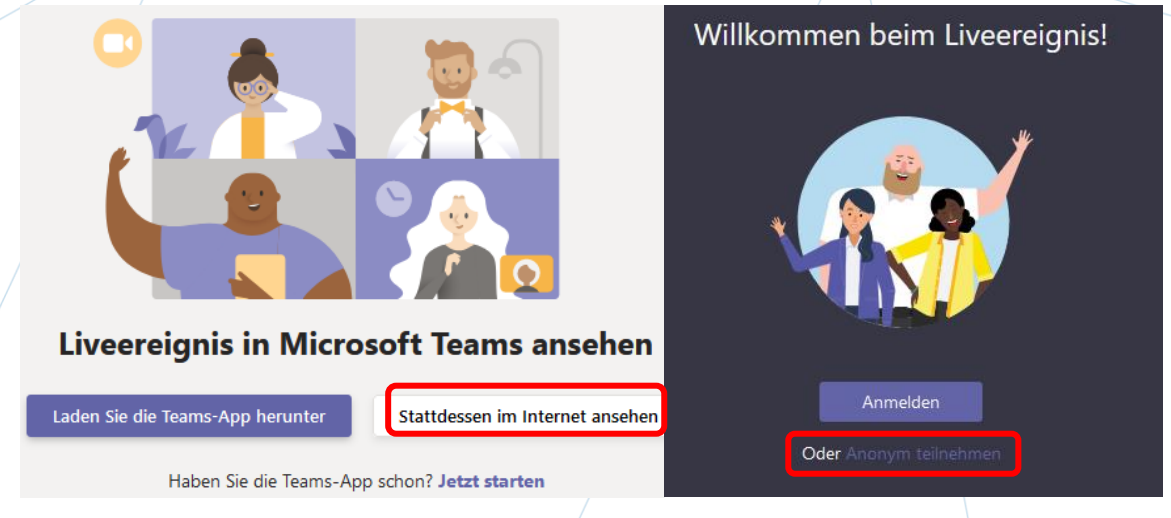

## **Und schon nehmen Sie online am Vortrag teil**

BayernLab Bad Neustadt a.d. Saale | 09771-9173330 | badneustadt-saale@bayernlab.bayern.de

# **Fragen stellen über Liveereignis Q&A**

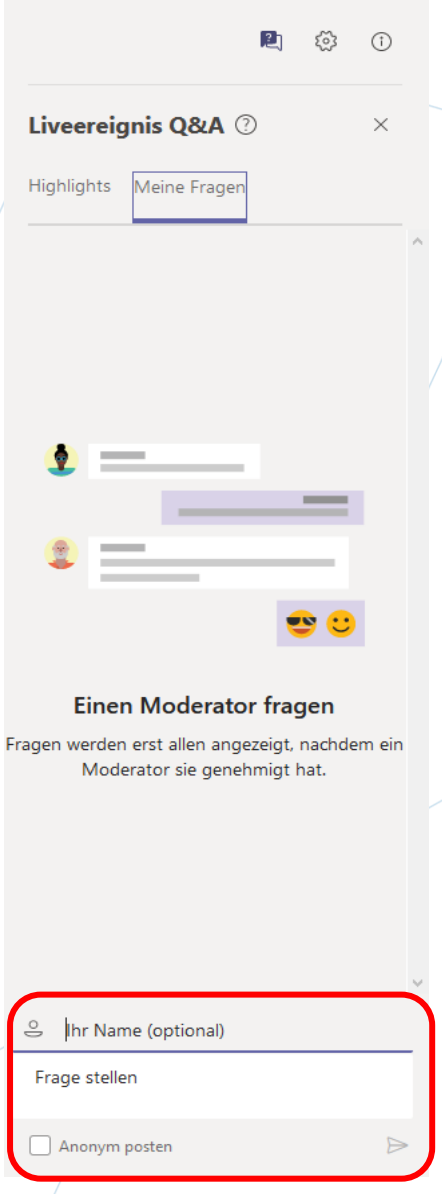

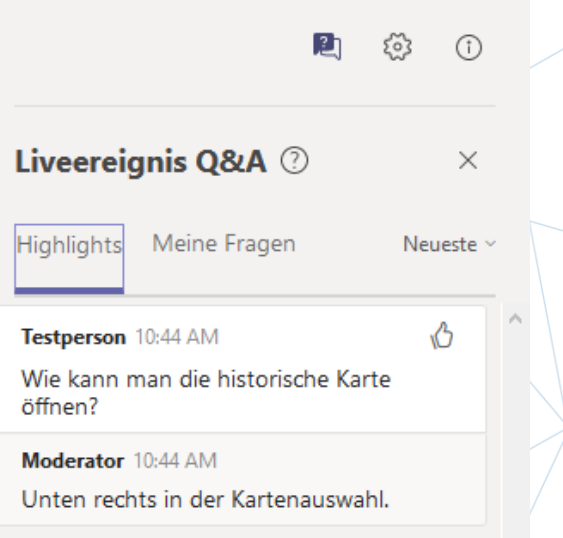

**BayernLab** 

Über "Meine Fragen" können Sie Fragen an die Referenten/Moderatoren stellen. Über *"Ihr Name (optional)"* können Sie sich einen Nickname (Spitznamen) geben, der keine Rückschlüsse auf Ihre Person zulassen sollte. Über einen Nickname ist es für die Moderatoren später einfacher, Fragen zuzuordnen. Sie können aber auch auf einen Nickname verzichten und anonym Ihre Frage stellen.

Ihre Fragen gehen zuerst nur an die Moderatoren. Diese entscheiden, ob sie Ihre Frage in einer "privaten" Unterhaltung beantworten oder diese Frage und die Antwort veröffentlichen, so dass alle Teilnehmer diese sehen können. Veröffentliche Fragen finden Sie unter Highlights.

### **Regeln für Q&A:**

- Beachten Sie gängige Anstandsregeln. Das gilt auch für Ihre Nicknames.
- Nutzen Sie das Q&A Board nur für Fragen und wichtige Anmerkungen (z.B. Tonprobleme)

#### **Vielen Dank**

BayernLab Bad Neustadt a.d. Saale | 09771-9173330 | badneustadt-saale@bayernlab.bayern.de